# **NS0-509Q&As**

NetApp Certified Implementation Engineer - SAN - ONTAP

## **Pass NetApp NS0-509 Exam with 100% Guarantee**

Free Download Real Questions & Answers **PDF** and **VCE** file from:

**https://www.leads4pass.com/ns0-509.html**

100% Passing Guarantee 100% Money Back Assurance

Following Questions and Answers are all new published by NetApp Official Exam Center

**C** Instant Download After Purchase

**83 100% Money Back Guarantee** 

365 Days Free Update

**Leads4Pass** 

800,000+ Satisfied Customers

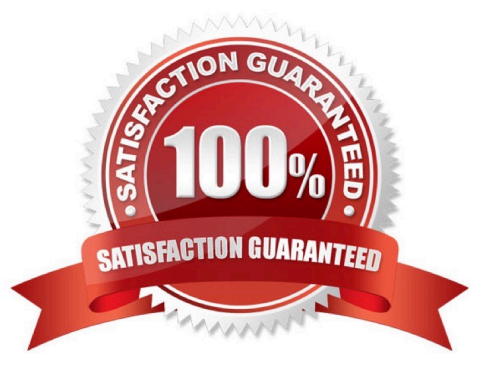

## **Leads4Pass**

## **QUESTION 1**

## Click the Exhibit button.

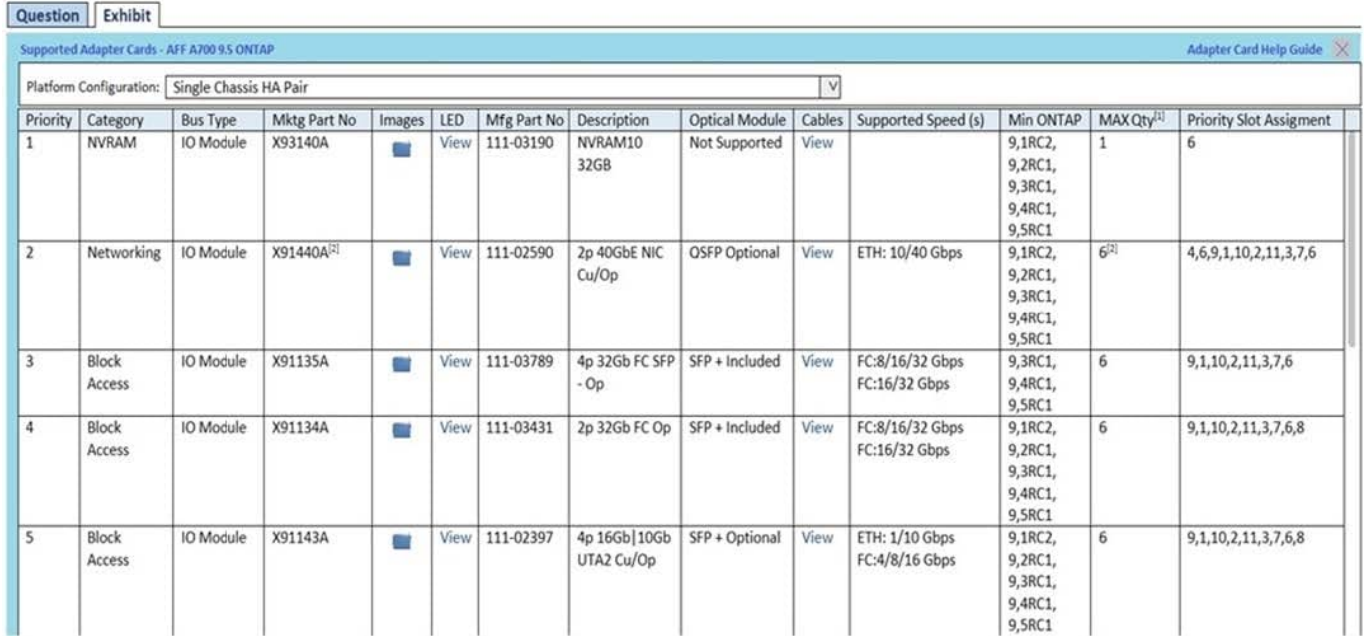

A customer wants to add a 2-port, 32 Gb FC card to support NVMe in an AFF A700 2-node cluster. Currently, there are cards in slots 1, 2, 4, 6, 8, and 9.

Referring to the exhibit, what is the number of the slot that should be used?

A. 10

B. 3

C. 5

D. 7

Correct Answer: C

### **QUESTION 2**

A customer\\'s NetApp infrastructure is reaching end-of-life (EOL), and they want to inventory their NetApp cluster. The customer wants to make sure that the proposed technical refresh satisfies their growing data demands.

Which two tools would you use to help with this recommendation? (Choose two.)

A. Upgrade Advisor

B. OneCollect

C. Config Advisor

D. Active IQ

Correct Answer: AC

## **QUESTION 3**

A customer has an FC host that needs to be attached to the NetApp AFF A700 dual controller storage cluster.

To accomplish this task, which three steps should the customer perform? (Choose three.)

- A. Configure the FCP service for the node that has the LUN that is being accessed.
- B. Confirm that the FC HBA driver and firmware is supported according to the Interoperability Matrix Tool (IMT)
- C. Configure portsets to support the availability of multiple paths.
- D. Configure an igroup with the WWPN from the host initiator for LUN access.
- E. Confirm that the switch firmware is supported according to the Interoperability Matrix Tool (IMT).

### Correct Answer: CDE

### **QUESTION 4**

Exhibit.

zone name z fab2 vsan 500 member pwwn 20:00:00:25:b5:c0:ee:22 member pwwn 30:00:00:23:B3:00:00:00:ef soneset name as fab2 vsan 500 member z fab2 conset activate name zs\_fab2 vaan 500

You are adding a boot LUN for a new server. The server uses FCP attached through a CN The ONTAP

cluster is also attached to the same fabric by way of UTA2. You configure the zoning for the fabric as

shown in the exhibit. You discover that the server cannot see its boot LUN.

What is the problem with your zoning configuration?

- A. The zone set must have the same name as the zone.
- B. The zone was not activated.
- C. The zone used a wrong zone ID.
- D. The WWPN for the NetApp LIF is incorrect.

Correct Answer: D

## **Leads4Pass**

## **QUESTION 5**

You have a 4-node FAS8200 A300 cluster that are using ONTAP 9.3 default settings. For faster performance, you move a volume with LUNs from a node on the FAS8200 to a node on the AFF A300. You determine that your SAN host is still using all active/optimized FC paths to the FAS8300 HA pair. What do you need to troubleshoot to move all active/optimized FC paths to the AFF A300 HA pair?

A. reporting nodes list

- B. host MPIO and ALUA
- C. LUN mapping
- D. igroup WWPNs
- Correct Answer: A

[NS0-509 PDF Dumps](https://www.leads4pass.com/ns0-509.html) [NS0-509 Exam Questions](https://www.leads4pass.com/ns0-509.html) [NS0-509 Braindumps](https://www.leads4pass.com/ns0-509.html)